**1** Consideremos el siguiente problema con condiciones de contorno de tipo Dirichlet

$$
\begin{cases}\n-u''(x) + c(x)u(x) = f(x), & a < x < b \\
u(a) = \alpha, \ u(b) = \beta\n\end{cases}
$$
\n(1)

donde  $c(x) \geq 0$ ,  $x \in (a, b)$ .

a) Aproximar la solución del problema anterior mediante un programa MATLAB que implemente el método de diferencias finitas (utilizando diferencias centradas para la derivada segunda).

b) En el caso particular en que

$$
a = 0, b = 1, u(0) = 1, u(1) = \frac{1}{e}, c(x) = 4x^2
$$
 y  $f(x) = 2e^{-x^2}$ 

la solución exacta del problema de contorno (1) es

 $u(x) = e^{-x^2}$ .

Para diversos valores del número de puntos de la partición,

- 1) comparar los valores obtenidos con el valor de la solución exacta en los nodos de la partición.
- 2) hallar el error cometido en norma infinito.
- 3) dibujar la solución exacta y los valores aproximados obtenidos.

#### Solución.

```
% Ecuacion de Poisson en dimension uno. Este programa sirve para resolver
% la ecuacion
% -u''(x)+c(x)u(x)=f(x) en (a,b)% con condiciones de contorno de tipo Dirichlet
\% u(a)=alfa y u(b)=beta.
% La funciones c(x) y f(x) tienen que estar definidas previamente en los
% ficheros c.m y f.m respectivamente.
n=input('Dame el numero de puntos interiores ');
a=input('Dame el extremo izquierdo del intervalo ');
alfa=input('Dame el valor de la solucion en dicho extremo ');
b=input('Dame el extremo derecho del intervalo ');
beta=input('Dame el valor de la solucion en dicho extremo ' );
h=(b-a)/(n+1);x=a+h:h:b-h;
% Construccion de la matriz y el segundo miembro
mat=diag(2+c(x)*h^2);for i=2:n
   mat(i-1,i)=-1;mat(i,i-1)=-1;end
sm=f(x)*h^2:
sm(1)=sm(1)+alfa;sm(n)=sm(n)+beta;% Resolucion del sistema
sol=mat\sm';
```

```
% Escritura de la solucion
disp('')disp('Los valores de la solucion aproximada en los puntos interiores son')
disp('')disp(sol)
% Caso particular: a=0, b=1, u(0)=1, u(1)=exp(-1),
% c(x)=4*x^2 y f(x)=2*exp(-x^2)% la solucion exacta del problema de contorno considerado es
% u(x)=exp(-x^2)disp(' punto aprox. exacta error')
disp('')exact=exp(-x.^2);error=abs(sol'-exact);
disp([x' sol exact' error'])
% Calculo del error en norma infinito
[errinf i]=max(error);
fprintf('El error en norma infinito vale %7.5e \n',errinf);
fprintf('y se alcanza en el punto %3.3f \n', x(i))
% Dibujo de la solucion exacta y los valores aproximados
fplot('exp(-x^2)',[a b])
hold on
plot(x,sol,'ro')
```

```
hold off
```
**2** Consideremos el problema de contorno

$$
\begin{cases}\n-u''(x) = \text{sen}\frac{\pi x}{10}, & 0 < x < 10 \\
u(0) = u(10) = 0\n\end{cases}
$$

cuya solución exacta es

$$
u(x) = \frac{100}{\pi^2} \operatorname{sen} \frac{\pi x}{10}.
$$

a) Aplicar el método de las diferencias finitas al problema anterior. Si  $n \in \mathbb{N}$  denota el número de puntos interiores de la partición tomando valores de  $n = 5k$ ,  $k = 1, 2, \ldots, 20$  dibujar las soluciones exacta y aproximada determinando el error cometido en norma infinito.

b) Dibujar el error cometido como función del número de puntos utilizados. ¿Qué potencia gobierna la tasa de decaimiento del error a medida que n crece?.

**3** Consideremos el siguiente problema con condiciones de contorno homogéneas de tipo Neumann

$$
\begin{cases}\n-u''(x) + cu(x) = f(x), & 0 < x < 10 \\
u'(0) = u'(10) = 0\n\end{cases}
$$
\n(2)

siendo  $c \in \mathbb{R}_+ \cup \{0\}.$ 

a) Aplicar el método de las diferencias finitas aproximando  $u''$  por la diferencia centrada y las condiciones de contorno por:

- 1) la diferencia centrada introduciendo los *puntos fantasma* <sup>x</sup>−<sup>1</sup> <sup>y</sup> <sup>x</sup>n+2 fuera del intervalo.
- 2) la diferencia progresiva a la izquierda y la regresiva a la derecha.

b) Comparar los resultados obtenidos en los apartados 1) y 2) para resolver (2) en el caso particular en que  $f(x) = x + e^{-2x^2}$  cuando se toman  $n = 100$  puntos interiores experimentando con diferentes valores de c comprendidos entre  $10^{-4}$  y  $10^{4}$ . Describir cómo cambia la solución en función del parámetro c.

c) Estudiar la unicidad de solución del problema (2) cuando  $c = 0$ . ¿Cómo se refleja esta situación en los problemas aproximados de los apartados 1) y 2)?.

#### IMPLEMENTACIÓN DE LOS MÉTODOS DE DIFERENCIAS FINITAS Y ELEMENTOS FINITOS Curso 2000–2001 **Prácticas** Hoja 2. La ecuación del calor en dimensión 1

**1** Consideremos el siguiente problema de valor inicial y de contorno

$$
\begin{cases}\n u_t(x,t) - u_{xx}(x,t) = 0, & 0 < x < 10, t > 0 \\
 u(x,0) = \text{sen}\frac{\pi x}{10}, & 0 \le x \le 10 \\
 u(0,t) = u(10,t) = 0, & t \ge 0\n\end{cases}
$$

cuya solución es

$$
u(x,t) = e^{-\frac{\pi^2 t}{100}} \operatorname{sen} \frac{\pi x}{10}.
$$

Aproximar dicha solución mediante el método explícito tomando como paso espacial  $h = 0.5$  y como pasos temporales  $\tau = 0.1, 0.125, 0.6, 0.8$ . Dibujar la solución exacta junto con cada una de las soluciones aproximadas para los valores de  $t = s, 2s, 4s$  siendo

$$
s = \frac{\tau}{h^2}.
$$

Contrastar con los resultados teóricos.

2 Implementar los métodos explícito, implícito y de Crank–Nicolson para la ecuación del calor no homogénea con condiciones de contorno de tipo Dirichlet generales, dibujando las soluciones aproximadas (utilizar el comando surf de MATLAB).

**3** Aplicar los programas del Problema 2 para resolver

$$
\begin{cases}\n u_t(x,t) - \frac{1}{2}u_{xx}(x,t) = x^2 - t, & 0 < x < 1, \, 0 < t < 1 \\
 u(x,0) = 0, & 0 \le x \le 1 \\
 u(0,t) = 0, & t \ge 0 \\
 u(1,t) = t, & t \ge 0.\n\end{cases} \tag{3}
$$

Calcular el error en norma infinito cometido con cada uno de los tres métodos teniendo en cuenta que la solución exacta de (3) es  $u(x,t) = x^2t$ .

**4** Se considera el problema

$$
\begin{cases}\n u_t(x,t) - \kappa u_{xx}(x,t) = 0, & a < x < b, t > 0 \quad (\kappa > 0) \\
 u(x,0) = f(x), & a \le x \le b \\
 u_x(a,t) = u_x(b,t) = 0, & t \ge 0.\n\end{cases}
$$
\n(4)

a) Si  $u(x, t)$  es la solución de (4) determinar

$$
\lim_{t \to +\infty} u(x, t), \ a \le x \le b.
$$

b) Resolver, mediante el método de Crank–Nicolson, el problema (4) en el caso particular en que  $a = 0, b = 1$  $y \kappa = 2$  para las temperaturas iniciales:

1) 
$$
f(x) = \cos \pi x
$$
.  
2)  $f(x) = 2x^3 - 3x^2 + 2$ .

#### IMPLEMENTACIÓN DE LOS MÉTODOS DE DIFERENCIAS FINITAS Y ELEMENTOS FINITOS Curso 2000–2001 **Prácticas** Hoja 3. Las ecuaciones de Poisson y del calor en dimensión 2

**1** Consideremos el siguiente problema de contorno

$$
\begin{cases}\n-\Delta u(x, y) = -(x^2 + y^2), & 0 < x < 1, 0 < y < 1 \\
u(x, 0) = 2x, & 0 \le x \le 1 \\
u(x, 1) = \frac{x^2}{2} + 1 + 3x, & 0 \le x \le 1 \\
u(0, y) = y, & 0 \le y \le 1 \\
u(1, y) = \frac{y^2}{2} + 2(1 + y), & 0 \le y \le 1\n\end{cases}
$$

cuya solución es

$$
u(x,y) = \frac{x^2y^2}{2} + xy + 2x + y.
$$

a) Escribir un programa que sirva para:

1) Aproximar dicha solución mediante el método de Jacobi considerando el mismo número de puntos interiores  $n$  tanto en el eje de abscisas como en el de ordenadas y tomando como precisión en el test de parada de las iteraciones el valor de  $h^2$ , siendo

$$
h = \frac{1}{n+1}.
$$

- 2) Determinar el error en norma infinito cometido.
- 3) Dibujar la gráfica de la solución aproximada obtenida (utilizar el comando surf de MATLAB).
- b) Idem para el método de Gauss–Seidel.

c) Comparar el número de iteraciones necesarias en cada uno de los dos métodos cuando se toma el mismo valor de h.

**2** Aplicar un tratamiento an´alogo al efectuado en el Problema 1 al siguiente problema de contorno

$$
\begin{cases}\n-\Delta u(x, y) = 2\pi^2 \cos \pi x \sin \pi y, & 1 < x < 2, 0 < y < 3 \\
u(x, 0) = 0, & 1 \le x \le 2 \\
u(x, 3) = 0, & 1 \le x \le 2 \\
u(1, y) = -\sin \pi y, & 0 \le y \le 3 \\
u_x(2, y) = 0, & 0 \le y \le 3\n\end{cases}
$$

cuya solución es

$$
u(x, y) = \cos \pi x \operatorname{sen} \pi y.
$$

**3** Aplicar el método de Crank–Nicolson para resolver el problema

$$
\begin{cases}\n u_t(x, y, t) - \Delta_{xy} u(x, y, t) = 2yt(x^2 - t), & 0 < x < 10, \ 0 < y < 10, \ 0 < t < 1 \\
 u(x, y, 0) = 0, & 0 < x \le 10, \ 0 < y \le 10 \\
 u(0, y, t) = 0, & 0 < y \le 10, \ 0 < t \le 1 \\
 u(10, y, t) = 100yt^2, & 0 < y \le 10, \ 0 < t \le 1 \\
 u(x, 0, t) = 0, & 0 < x \le 10, \ 0 < t \le 1 \\
 u(x, 10, t) = 10x^2t^2, & 0 < x \le 10, \ 0 < t \le 1\n\end{cases}
$$

mediante los métodos de Jacobi y Gauss–Seidel, sabiendo que la solución exacta es

$$
u(x, y, t) = x^2 y t^2
$$

## IMPLEMENTACIÓN DE LOS MÉTODOS DE DIFERENCIAS FINITAS Y ELEMENTOS FINITOS Curso 2000–2001 **Prácticas**

### Hoja 4. Uso básico de la herramienta pdetool de MATLAB

Utilizar la herramienta pdetool para resolver, mediante el *M´etodo de los Elementos Finitos*, los siguientes problemas en los dominios correspondientes. Hacer, en los casos en los que se conoce la solución exacta, un estudio del error cometido en norma infinito.

**1**

$$
\begin{cases}\n-\Delta u(x, y) = -((4x^2 + 4x + 3)y^2 + 2) e^{x(x-1)}, & 0 < x < 1, 0 < y < 1 \\
u(x, 0) = 0, & 0 \le x \le 1 \\
u(x, 1) = e^{x(x-1)}, & 0 \le x \le 1 \\
u(0, y) = y^2, & 0 \le y \le 1 \\
u(1, y) = y^2,\n\end{cases}
$$

Solución:

$$
u(x,y) = y^2 e^{x(x-1)}.
$$

**2**

$$
\begin{cases}\n-\Delta u(x, y) = -((4x^2 + 4x + 3)y^2 + 2) e^{x(x-1)}, & 0 < x < 1, 0 < y < 1 \\
u_y(x, 0) = 0, & 0 \le x \le 1 \\
u(x, 1) = e^{x(x-1)}, & 0 \le x \le 1 \\
u(0, y) = y^2, & 0 \le y \le 1 \\
u(1, y) = y^2, & 0 \le y \le 1\n\end{cases}
$$

Solución:

$$
u(x,y) = y^2 e^{x(x-1)}.
$$

**3**

$$
\begin{cases}\n-\text{div}((1+xy)\nabla u(x,y)) = -(x^2+y^2), & (x,y) \in \mathbf{B}_1(0) \\
u(x,y) = xy, & (x,y) \in \partial \mathbf{B}_1(0)\n\end{cases}
$$

siendo **B**<sub>1</sub>(0)  $\stackrel{.}{=} \{(x, y) \in \mathbb{R}^2 : x^2 + y^2 < 1\}.$ 

 $\sqrt{ }$  $\int$ 

 $\overline{\mathcal{L}}$ 

Solución:

**4**

$$
u_t(x, y, t) - \Delta_{xy} u(x, y, t) = 2yt(x^2 - t), \quad 0 < x < 10, \ 0 < y < 10, \ 0 < t < 1
$$
\n
$$
u(x, y, 0) = 0, \quad 0 \le x \le 10, \ 0 \le y \le 10
$$
\n
$$
u(0, y, t) = 0, \quad 0 \le y \le 10, \ 0 \le t \le 1
$$
\n
$$
u(10, y, t) = 100yt^2, \quad 0 \le y \le 10, \ 0 \le t \le 1
$$
\n
$$
u(x, 0, t) = 0, \quad 0 \le x \le 10, \ 0 \le t \le 1
$$
\n
$$
u(x, 10, t) = 10x^2t^2, \quad 0 \le x \le 10, \ 0 \le t \le 1
$$

 $u(x, y) = xy.$ 

Solución:

$$
u(x, y, t) = x^2 y t^2.
$$

$$
\begin{cases}\n-\Delta u(x,y) = 10, & (x,y) \in \Omega \\
u(x,y) = 0, & (x,y) \in \partial\Omega\n\end{cases}
$$

donde el dominio Ω viene dado en la siguiente figura

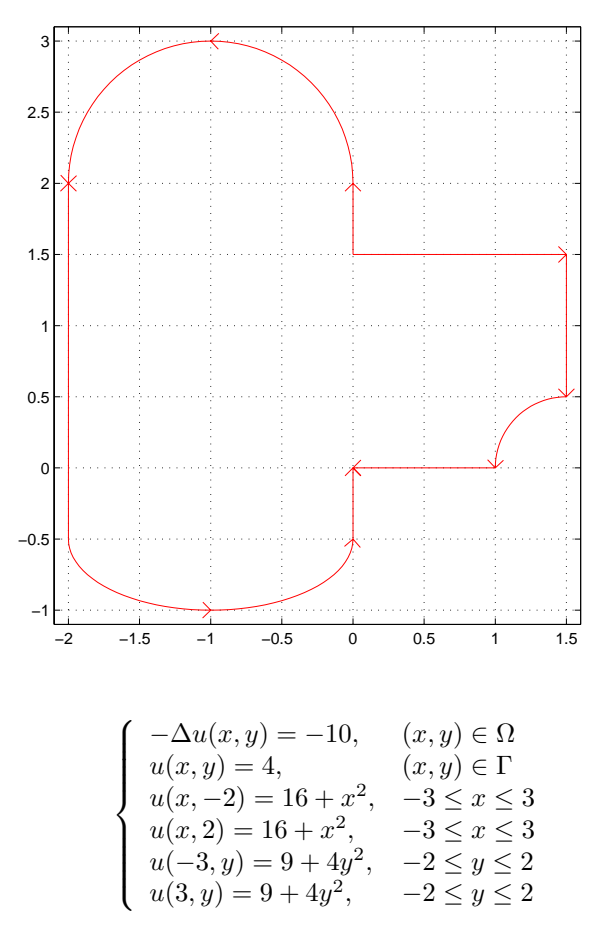

donde  $\Omega$  es la región interior al rectángulo y exterior a la elipse que se muestran en la figura,

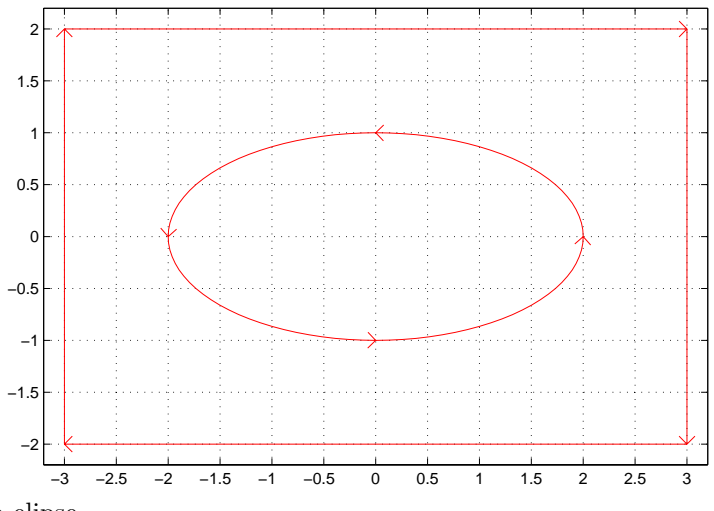

siendo $\Gamma$ la propia elipse.

Solución:

$$
u(x,y) = x^2 + 4y^2.
$$

**6**

# IMPLEMENTACIÓN DE LOS MÉTODOS DE DIFERENCIAS FINITAS Y ELEMENTOS FINITOS Curso 2000–2001 **Prácticas**

### Hoja 5. Uso básico de pdetool (Continuación)

Utilizar la herramienta pdetool para resolver, mediante el *M´etodo de los Elementos Finitos*, los siguientes problemas en los dominios correspondientes. Hacer, en los casos en los que se conoce la solución exacta, un estudio del error cometido en norma infinito.

**1**

$$
\begin{cases}\n-\text{div}\left(\begin{pmatrix} 1+x & xy \\ xy & 1+y \end{pmatrix} \nabla u(x,y)\right) = -2\left(x^2+y^2+2(1+x+y)\right), & (x,y) \in \Omega \\
u(x,y) = 1, & (x,y) \in \Gamma_1 \\
u(x,y) = 1+x^2, & (x,y) \in \Gamma_2 \cup \Gamma_4 \\
\nabla u(x,y) = (2,2y), & (x,y) \in \Gamma_3\n\end{cases}
$$

donde

$$
\Gamma_1 = \{(x, y) \in \mathbb{R}^2 : x^2 + y^2 = 1, x \le 0\}, \quad \Gamma_2 = \{(x, y) \in \mathbb{R}^2 : y = 1, 0 \le x \le 1\}
$$
\n
$$
\Gamma_3 = \{(x, y) \in \mathbb{R}^2 : x = 1, -1 \le y \le 1\}, \quad \Gamma_4 = \{(x, y) \in \mathbb{R}^2 : y = -1, 0 \le x \le 1\}
$$

y  $\Omega$  es el dominio interior a estas fronteras.

Solución:

$$
u(x,y) = x^2 + y^2.
$$

**2**

**3**

$$
\begin{cases}\n u_t(x, y, t) - \Delta_{xy} u(x, y, t) = 10, & (x, y) \in \Omega, \ 0 < t < 10 \\
 u(x, y, 0) = 0, & (x, y) \in \Omega \\
 u(x, y, t) = 0, & (x, y) \in \partial\Omega, \ t \ge 0\n\end{cases}
$$

donde Ω viene dado en la siguiente figura

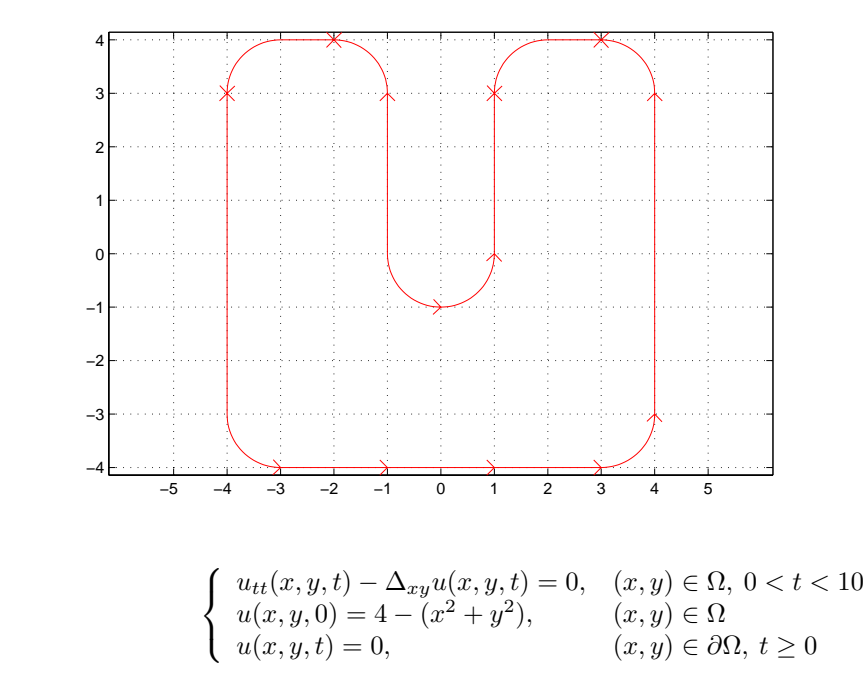

siendo  $\Omega$  la bola de centro  $(0, 0)$  y radio 2.

# IMPLEMENTACIÓN DE LOS MÉTODOS DE DIFERENCIAS FINITAS Y ELEMENTOS FINITOS Curso 2000–2001 **Prácticas**

#### Hoja 6. Problemas no lineales

Utilizar la herramienta pdetool para resolver, mediante el *M´etodo de los Elementos Finitos*, los siguientes problemas no lineales en los dominios correspondientes. Hacer, en los casos en los que se conoce la solución exacta, un estudio del error cometido en norma infinito.

**1**

$$
\begin{cases}\n-\Delta u + u^4 = (x^2 + y^2)^2 - \frac{1}{\sqrt{x^2 + y^2}} & \text{en } \Omega = \mathbf{B}_1((0, 0)) \\
u = 1 & \text{en } \partial\Omega.\n\end{cases}
$$

Solución:

$$
u(x,y) = \sqrt{x^2 + y^2}.
$$

**2**

$$
\begin{cases}\n-\text{div}\left(\frac{\nabla u}{\sqrt{1+|\nabla u|^2}}\right) = 0 & \text{en } \Omega = \mathbf{B}_1((0,0))\backslash \mathbf{B}_{0.2}((0,0)) \\
u = 0 & \text{en } \partial \mathbf{B}_{0.2}((0,0)) \\
u = x^2 & \text{en } \partial \mathbf{B}_1((0,0)).\n\end{cases}
$$

**3**

$$
\begin{cases}\n-\text{div}\left((1+u)\nabla u\right) + \left(\frac{1}{x^2} + \frac{1}{y^2}\right)u^2 = 0, & (x, y) \in \Omega = (0, 1) \times (0, 1) \\
(1+u(x, 0))u_y(x, 0) = x, & 0 < x < 1 \\
(1+u(x, 1))u_y(x, 1) = x(1+x), & 0 < x < 1 \\
(1+u(0, y))u_x(0, y) = y, & 0 < y < 1 \\
(1+u(1, y))u_x(1, x) = y(1+y), & 0 < y < 1.\n\end{cases}
$$

Solución:

$$
u(x,y)=xy.
$$

$$
\boldsymbol{4}
$$

$$
\begin{cases}\n-\Delta_4 u = 1, & (x, y) \in \Omega = (0, 1) \times (0, 1) \\
u(x, 0) = \frac{2^{\frac{5}{3}}}{3} \left(1 - x^{\frac{4}{3}}\right), & 0 < x < 1 \\
u(x, 1) = \frac{2^{\frac{5}{3}}}{3} \left(1 - (x^2 + 1)^{\frac{2}{3}}\right), & 0 < x < 1 \\
u(0, y) = \frac{2^{\frac{5}{3}}}{3} \left(1 - y^{\frac{4}{3}}\right), & 0 < y < 1 \\
u(1, y) = \frac{2^{\frac{5}{3}}}{3} \left(1 - (1 + y^2)^{\frac{2}{3}}\right), & 0 < y < 1\n\end{cases}
$$

donde

$$
\Delta_p u = \text{div}\left(|\nabla u|^{p-2} \nabla u\right), \ p \ge 2
$$

es el operador p–*laplaciano*.

Solución:

$$
u(x,y) = \frac{2^{\frac{5}{3}}}{3} \left( 1 - (x^2 + y^2)^{\frac{2}{3}} \right).
$$